## **Formuler ses vœux sur parcoursup.fr**

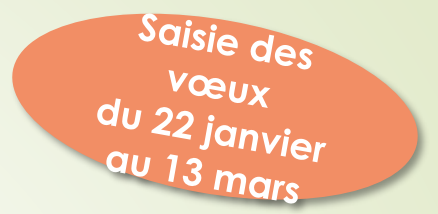

**Des vœux souhaités par le lycéen, qui doivent être le fruit de sa réflexion en lien avec l'équipe pédagogique**

- > Un vœu est **un choix pour une formation** dans un établissement d'enseignement supérieur
- les lycéens peuvent formuler jusqu'à 10 vœux pour des formations sous statut **d'étudiant** et **10 vœux pour des formations sous statut d'apprenti**
- > ils peuvent **choisir** des formations sélectives (CPGE, BTS, DUT, écoles…) et non sélectives (licences, PACES) dans leur académie ou en-dehors
- > les vœux ne sont **pas classés**, ils doivent donc être souhaités et **motivés :** saisie obligatoire de la motivation sur la plateforme Parcoursup
- > Les vœux résultent d'une **démarche raisonnée** et **accompagnée**

#### **Du 22 janvier 2018 au 13 mars 2018**

**Inscription et création du dossier Parcoursup**

**Aucun nouveau vœu ne peut être formulé après le 13 mars (clôture à 18 h)**

#### **Jusqu'au 31 mars 2018**

**Finalisation du dossier** : éléments à saisir en ligne, en particulier le projet de formation motivé pour chaque formation choisie et déposer d'éventuels documents demandés sur la plateforme.

**Confirmation de chaque vœu une fois le dossier complet :** un vœu non confirmé avant le 31 mars n'est pas pris en compte. Attention, après le 31 mars, vous ne pourrez plus modifier les éléments de votre dossier

#### **A partir du 22 mai 2018**

**Propositions d'admission et réponses des lycéens aux différents vœux**

### **À partir du 26 juin 2018**

**Phase complémentaire**

**Pour certaines formations, les lycéens formulent des vœux multiples** :

**Exemple :** s'il demande le BTS métiers de la chimie dans 7 établissements, **ces demandes comptent pour 1 vœu et 7 sous-vœux,** quelle que soit leur localisation. C'est la même chose pour les **DUT**, les spécialités de **CPGE** (sachant que « avec » et « sans » internat ne compte que pour un sous vœu) et **certaines licences**

**Au total,** le lycéen peut formuler :

**- de 1 à 10 vœux** (qu'il s'agisse de vœux multiples ou non) ;

**- 20 sous-vœux maximum pour l'ensemble des vœux multiples de BTS, DUT, CPGE, licences et Paces** (hors écoles d'ingénieurs et de commerce et Paces Îlede-France )

Pour les **écoles de commerce et d'ingénieurs**, un concours commun ne correspond qu'à un vœu et les sous vœux (écoles préférentielles) n'entrent pas dans les 20 sous vœux

#### **À partir du 22 mai : Quelles réponses vont s'afficher ?**

**Pour une formation sélective (STS, IUT, CPGE, écoles, etc.)** Oui (proposition d'admission) En attente d'une place Non

**Pour une formation non-sélective (licence)** Oui (proposition d'admission) Oui-si (proposition d'admission) En attente d'une place

#### **Quels délais pour accepter les propositions (ou y renoncer) ?**

**7 jours entre le 22 mai et le 25 juin**

**3 jours entre le 26 juin et le 20 août**

**1 jour à partir du 21 août**

faute d'acceptation ou de renonciation à l'expiration de ces délais : **la place est libérée pour un autre lycéen**

### **Comment répondre aux propositions d'admission ?**

#### **« Oui, j'accepte la proposition d'admission »**

Si je souhaite conserver un ou plusieurs vœux en attente, je l'indique clairement pour chacun des vœux en attente, sinon tous mes vœux en attente seront supprimés.

#### **« Non, je renonce à la proposition d'admission qui m'est faite »**  Conséquence : cette action supprime

instantanément la proposition d'admission à laquelle il a renoncé. La place est libérée pour un autre lycéen.

- Pour les lycéens qui n'ont eu que **des réponses négatives à leurs vœux** (uniquement dans le cas où tous les vœux ont été formulés pour des formations sélectives), la **commission d'accès à l'enseignement supérieur fait des propositions de formation.**
	- Pour cette raison, au moment des inscriptions, les lycéens **décrivent en quelques lignes les formations qui ont leurs préférences** parmi les formations envisagées : ces précisions ne sont pas transmises aux établissements mais sont des informations importantes pour aider le candidat à trouver une formation si aucun de ses vœux n'a reçu une réponse positive

#### **Focus sur les attendus :**

Les attendus sont les connaissances et les compétences nécessaires à la réussite.

S'ils existaient de façon tacite, ils sont désormais clairement affichés pour chaque formation.

Pour une même formation, les attendus sont définis au niveau national (éléments de cadrage national). Ils peuvent être complétés en fonction des spécificités de chaque établissement.

## **A savoir…**

**A noter: spécificités pour la voie professionnelle et technologique** 

#### > **Lycéens de la voie professionnelle**

- un nombre de **places en BTS est réservé aux bacheliers professionnels**

#### > **Lycéens de la voie technologique**

- Un nombre de **places en DUT est réservé aux bacheliers technologiques**

#### **A noter : dispositif « meilleurs bacheliers »**

> Dans chaque lycée, les meilleurs bacheliers de chaque série des voies générale et technologique et de chaque spécialité du bac professionnel pourront bénéficier d'un **accès prioritaire à une formation sélective ou non sélective**

### La fiche avenir pour chaque formation choisie

- Entre le 14 et le 31 mars, et suite au conseil de classe, les enseignants vérifient les informations remontées automatiquement des bulletins et insèrent leurs appréciations en fonction des vœux de l'élève
- Le professeur principal donne, en s'appuyant sur l'avis du conseil de classe, une évaluation sur les 4 dimensions : méthode de travail, autonomie, capacité à s'investir dans le travail, engagement-esprit d'initiative
- Le chef d'établissement saisit avant le 31 mars une appréciation et un avis sur la cohérence du vœu formulé avec « le projet de formation motivé » et la capacité à réussir

### **Le projet de formation motivé**

 Sans attendre le **31 mars,** pour chacun de ses vœux formulés sur Parcoursup, le lycéen, l'apprenti ou l'étudiant en réorientation doit décrire en quelques lignes, au regard des caractéristiques de la formation demandée**, pourquoi il souhaite s'y inscrire et quels sont ses atouts pour y réussir,** Le nombre de caractères maximum pour le présenter est de **1500** mais, si l'établissement de formation en fait la demande, ce nombre peut être augmenté

### **Autres éléments :**

- Année de Césure
- **numéro vert 0 800 400 070 (appel gratuit)**
- **Secteurs géographiques**
- Des sites pour s'informer

<https://www.parcoursup.fr/> www.terminales2017-2018.fr/ <http://www.onisep.fr/> (ma voie …) [http://monorientationenligne.fr](http://monorientationenligne.fr/)

# **L'Exemple de Charlotte élève de terminale**

**Charlotte a fait 4 vœux, tous confirmés. Le 22 mai, elle prend connaissance des décisions des établissements**   $\odot$ 

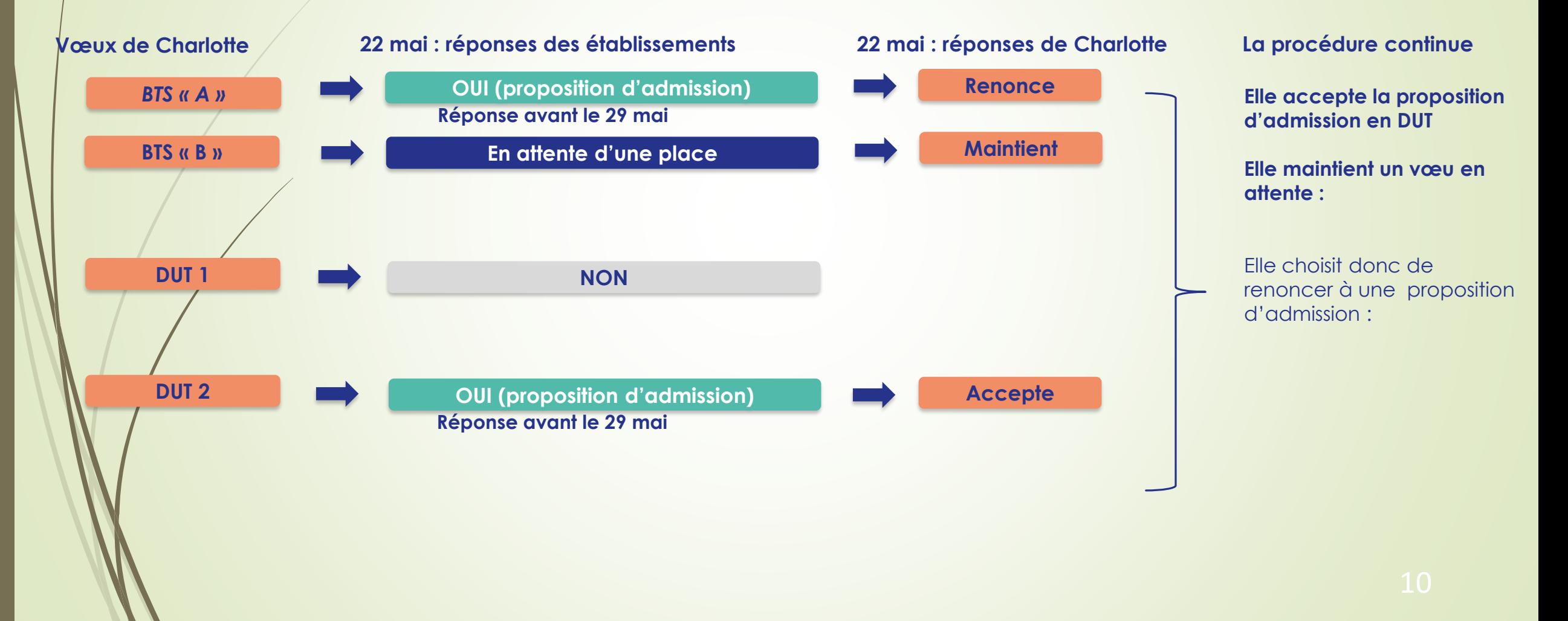

# **L'Exemple de Charlotte élève de terminale**

**Le 28 mai, Charlotte reçoit une nouvelle proposition d'admission pour le BTS, vœu qui était maintenu en attente :**

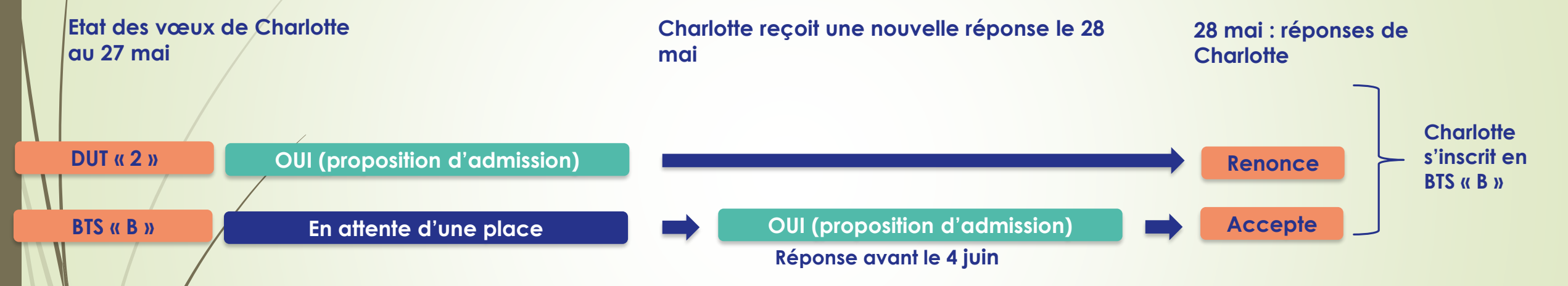

- Charlotte accepte la proposition d'admission au BTS « B».
- Elle renonce donc au DUT « 2 » qu'elle avait précédemment accepté
- Il ne lui reste plus qu'à s'inscrire administrativement au DUT « 2 » une fois les résultats du bac connus.